# **METADATA AND NUMERICAL DATA CAPTURE:** Triple Point Temperature (Ttp) (for 1 – Component)

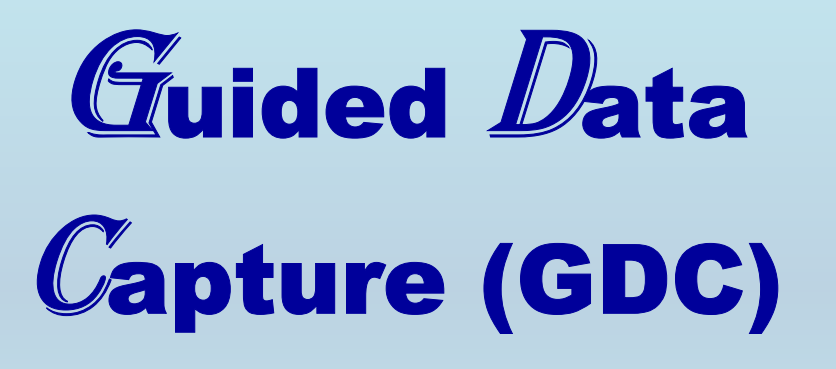

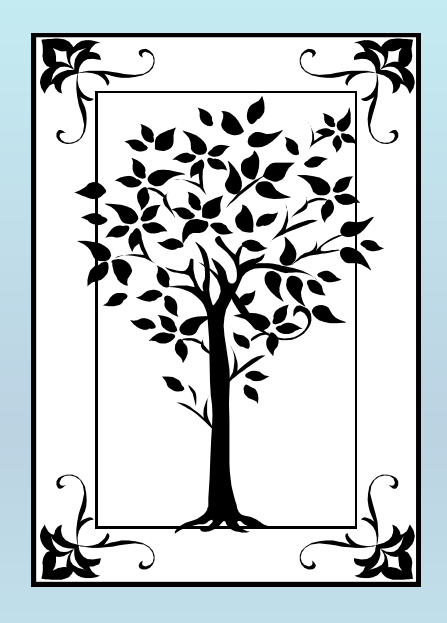

**This tutorial describes METADATA AND NUMERICAL DATA CAPTURE:** for **Triple Point Temperature (T<sub>tp</sub>) with the Guided Data Capture (GDC) software.** 

# NOTE:

**The tutorials proceed sequentially to ease the descriptions. It is not necessary to enter** *all* **compounds before entering** *all* **samples, etc.**

**Compounds, samples, properties, etc., can be added or modified at any time.** 

**However, the hierarchy must be maintained (i.e., a property cannot be entered, if there is no associated sample or compound.)**

### The experimental data used in this example is from:

J. Chem. Eng. Data 1997, 42, 475-487

#### Thermodynamic Equilibria in Xylene Isomerization. 2. The Thermodynamic Properties of *m*-Xylene<sup>†</sup>

R. D. Chirico,\* S. E. Knipmeyer, A. Nguyen, J. W. Reynolds, and W. V. Steele

Bartlesville Thermodynamics Group, BDM Petroleum Technologies, P.O. Box 2543, Bartlesville, Oklahoma 74005

Measurements leading to the calculation of the ideal-gas thermodynamic properties for m-xylene are reported. Experimental methods included adiabatic heat-capacity calorimetry (5 K to 430 K), vibratingtube densitometry (323 K to 523 K), comparative ebulliometry (309 K to 453 K), and differential-scanning calorimetry (DSC). The critical temperature was measured by DSC. Saturation heat capacities for the liquid phase between 430 K and 550 K and the critical pressure were derived with the vapor-pressure and DSC results. Results were combined with an enthalpy of combustion reported in the literature to derive standard molar entropies, enthalpies, and Gibbs free energies of formation at selected temperatures between 250 K and 550 K. The standard state is defined as the ideal gas at the pressure  $p = p^{\circ} =$ 101.325 kPa. Standard entropies are compared with those calculated statistically on the basis of assigned vibrational spectra for the vapor phase. All results are compared with literature values.

475

#### **Triple Point Temperature for 1 component** m-xylene (i.e., 1,3-dimethylbenzene)

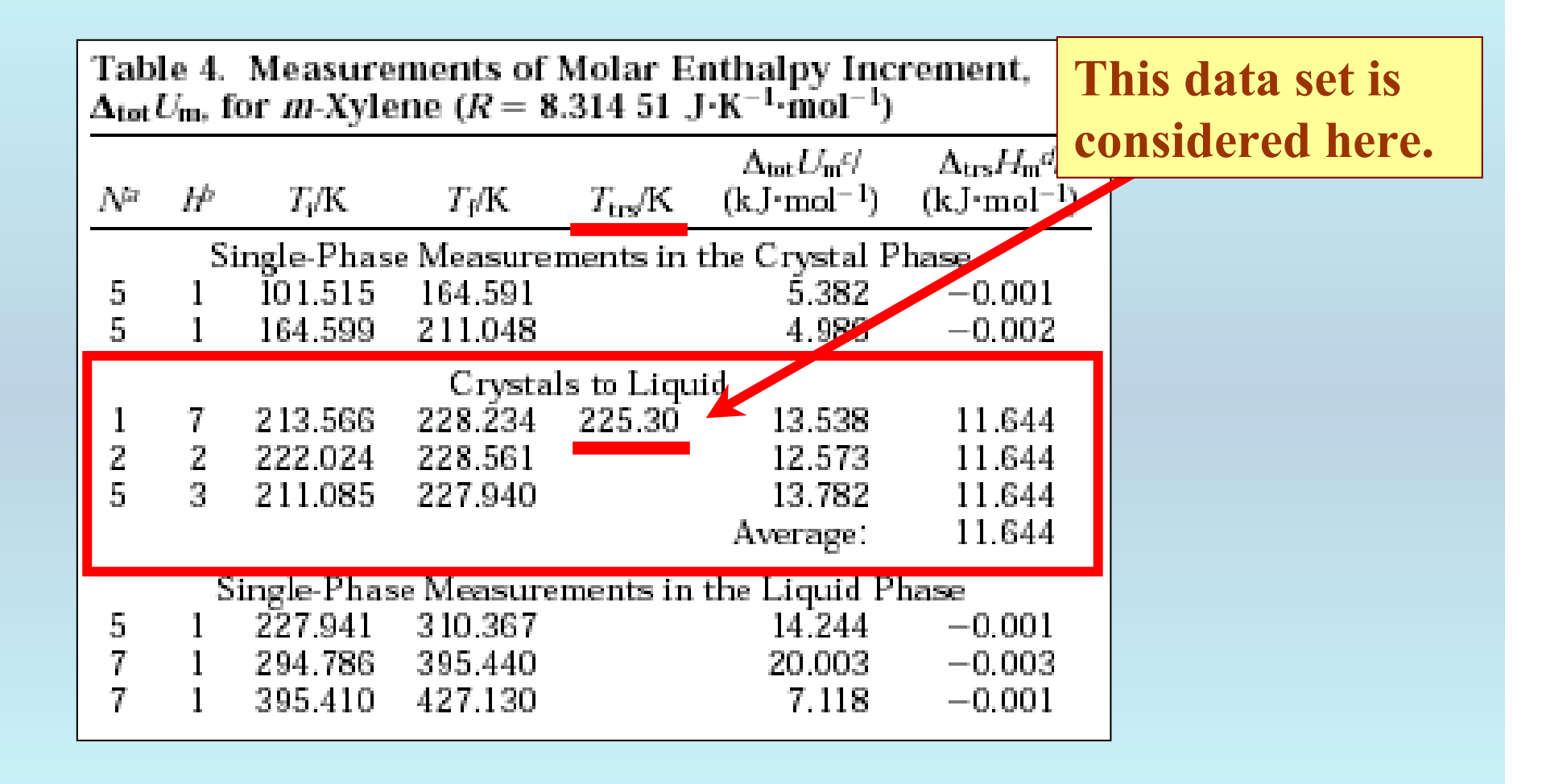

## **Experimental Method Info :**

**Adiabatic heat-capacity calorimetry**

## **Uncertainty estimates:**

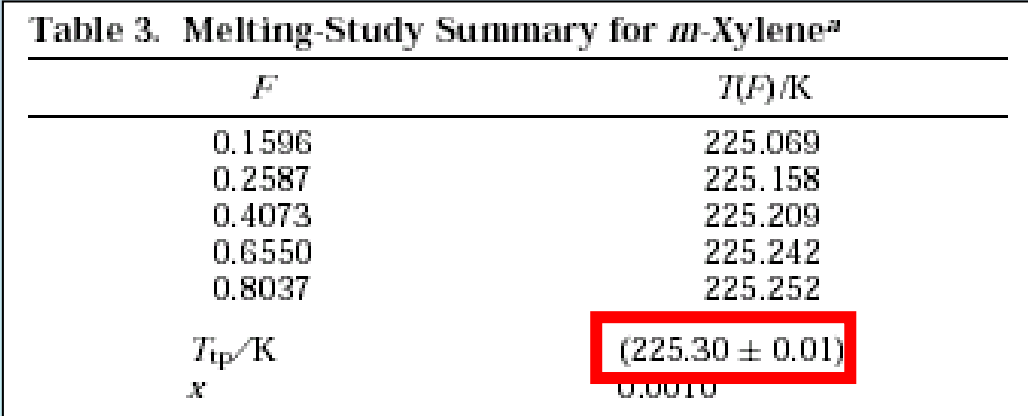

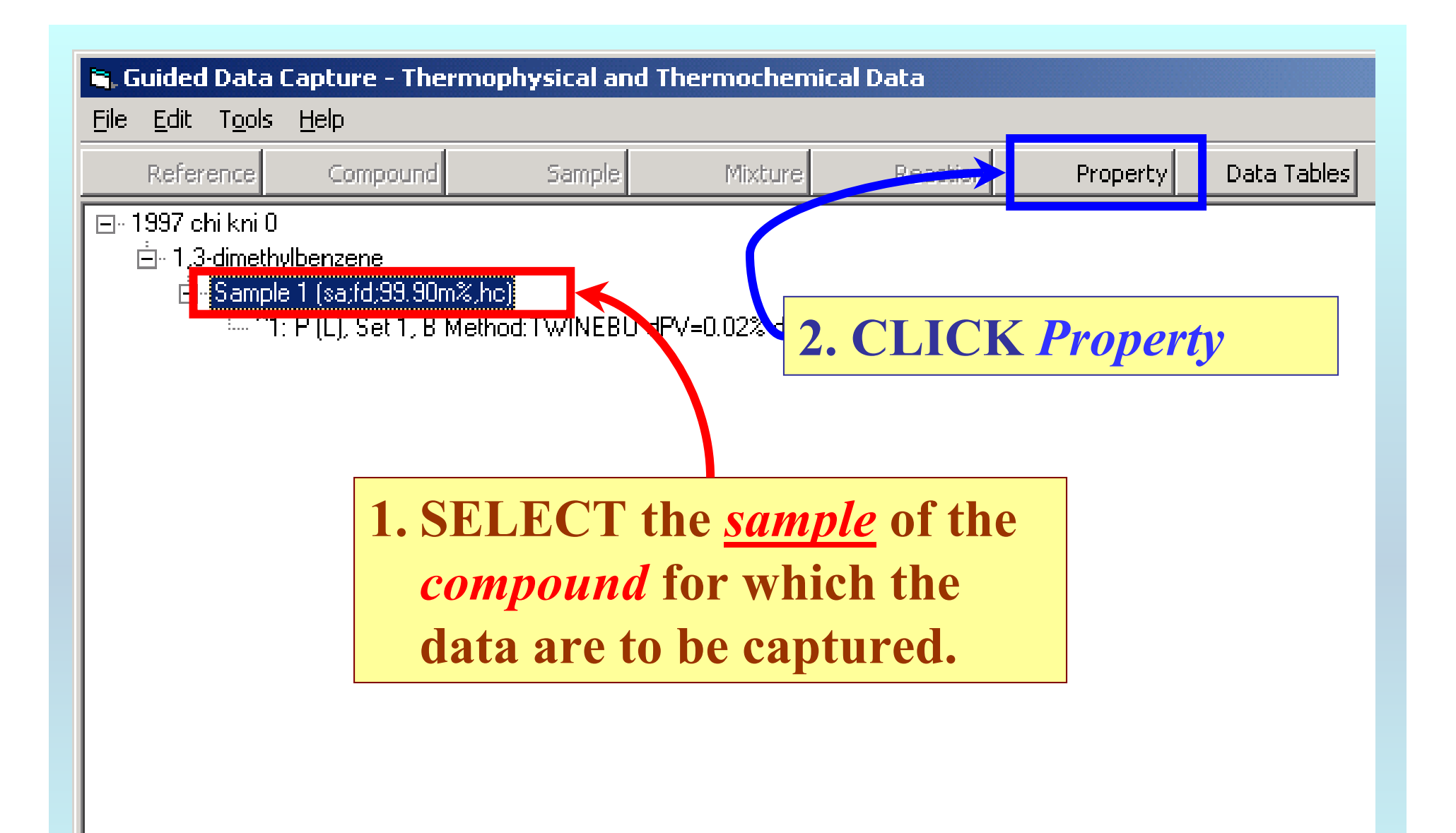

NOTE: **The** bibliographic information**,** compound identities**,**  sample descriptions**, and** mixture **were entered previously. (There are separate tutorials, which describe capture of this information, if needed.)**

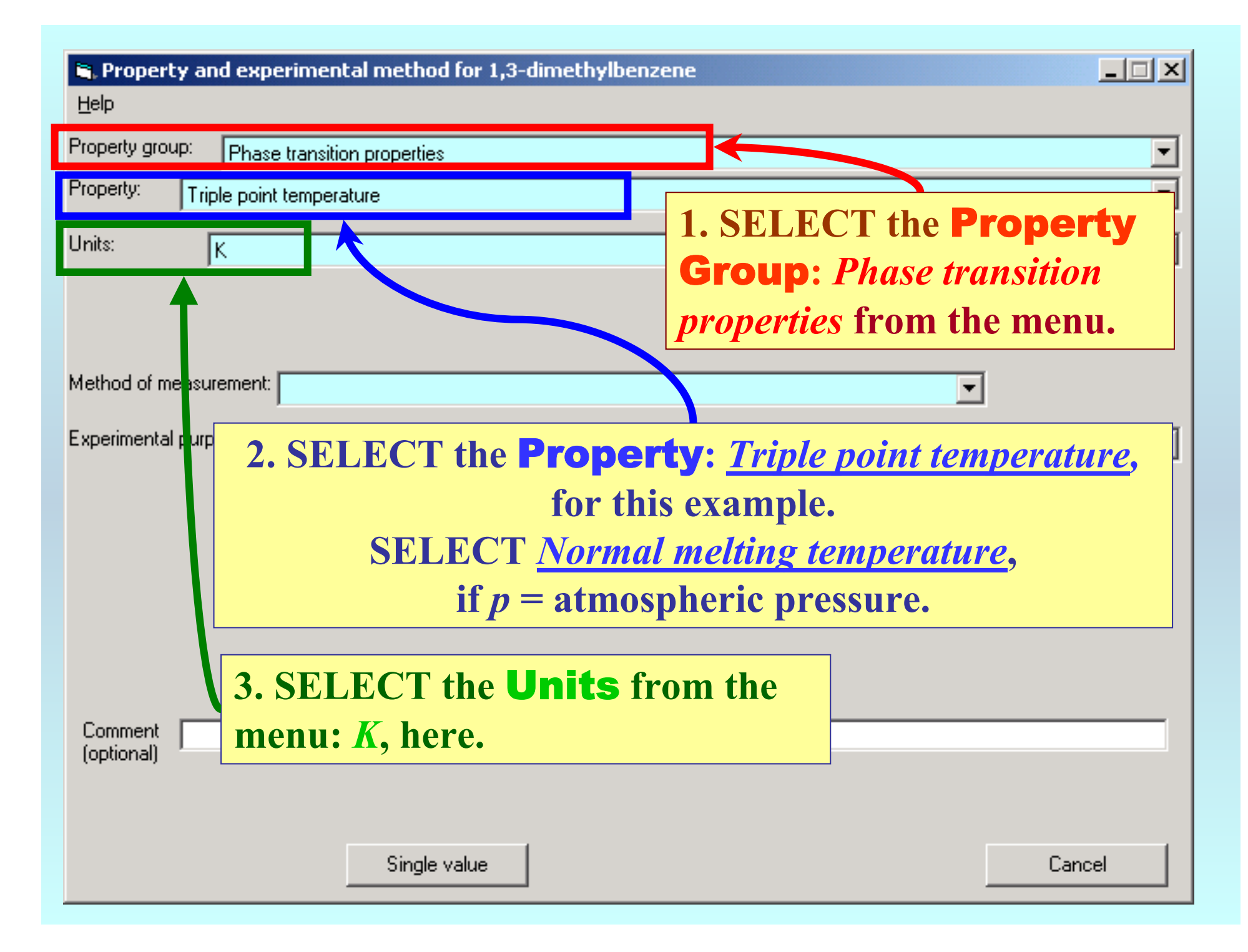

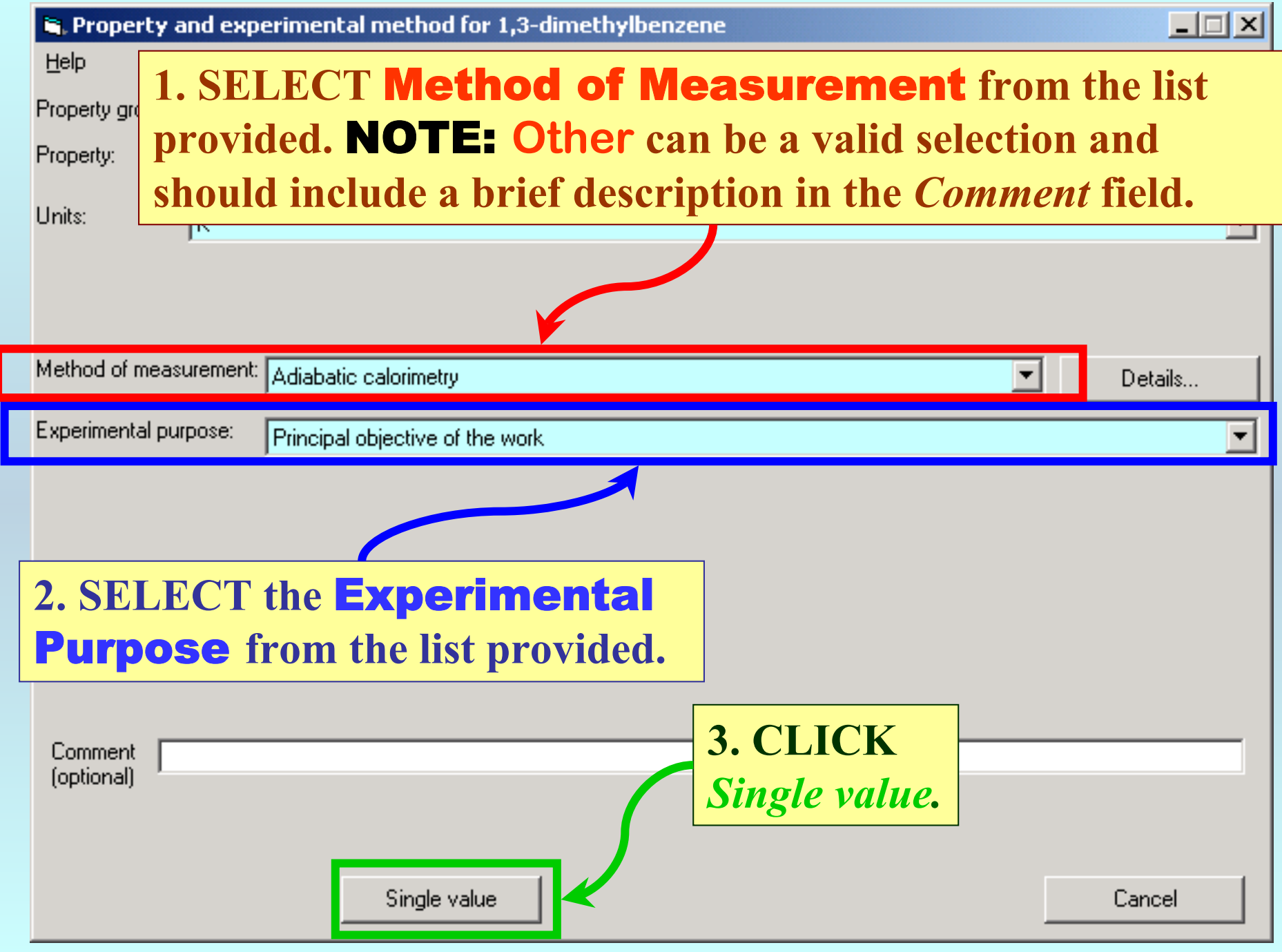

### **Phase specification:**

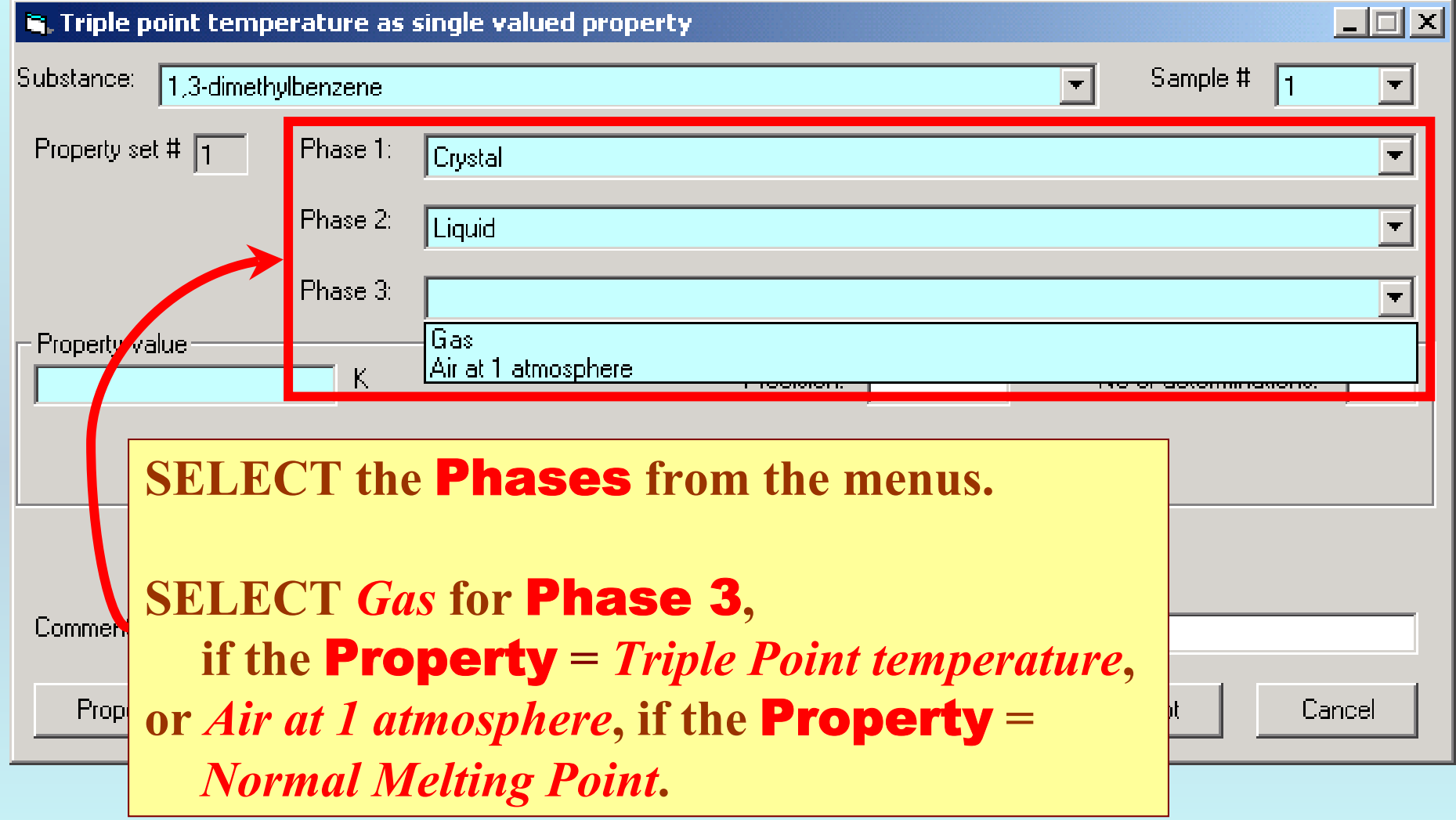

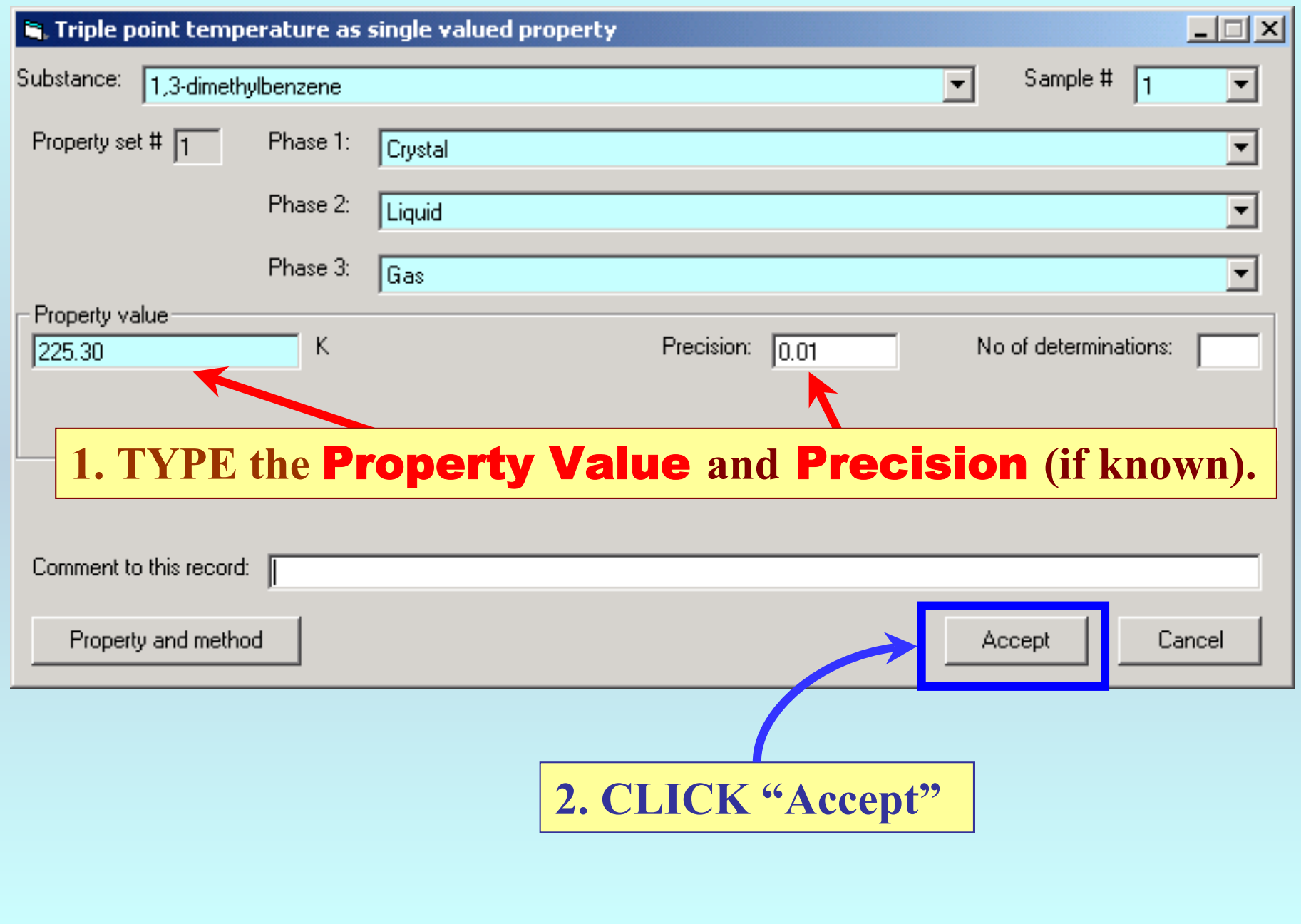

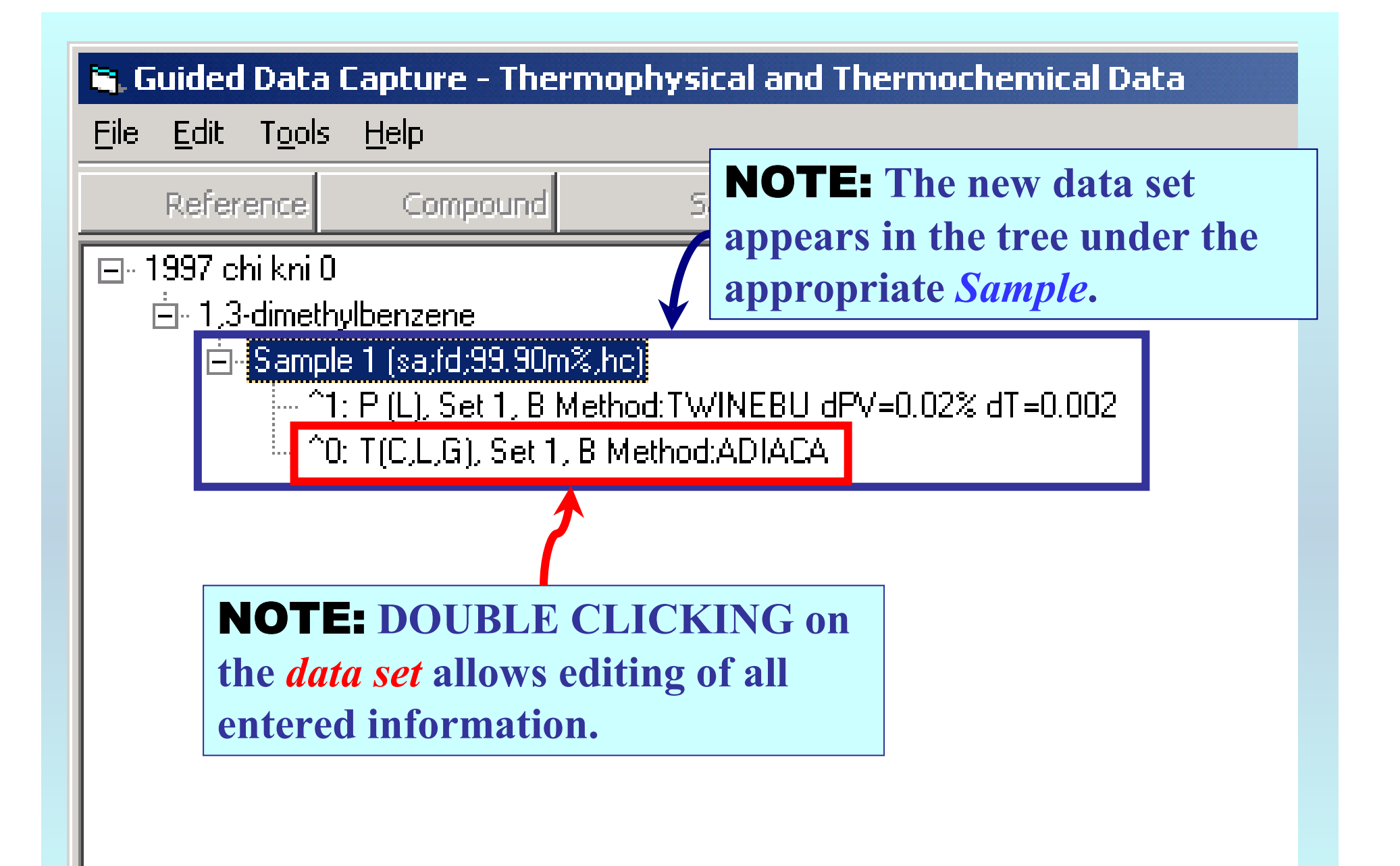

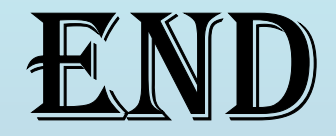

**Continue with other compounds, samples, properties, reactions, etc...**

*or* **save your file and exit the program.**